# $\frac{1}{2}$

- 3B.1 Varpan gotländsk kastsport
- 3B.2 Metallröret het vätska i rör
- 3B.3 Inversa pendeln uppåtriktad pendelrörelse
- 3B.4 Futten rymdskeppet illa ute
- 3B.5 Strömkretsen elektriskt svängningsförlopp
- $3B.6$  Käppen som knäcks hårt tryck på en knölig käpp
- <sup>∗</sup>3B.7 Partikeln bana i elektromagnetiskt fält
- <sup>∗</sup>3B.8 Pilbågen böjlig linjal krökt till pilbåge
- <sup>∗</sup>3B.9 Strömningen strömhastighet intill en vägg
- 3B.10 Nalle-Maja bamsedotter gungar och hoppar långt
- 3B.11 Naturen växter, möss och ormar
- 3B.12 Ljudvågor sändare och mottagare under vattnet
- 3B.13 Vindkastet bollkast i sidvind
- 3B.14 Flödespaketet partikelflöde förbi en cylinder
- <sup>∗</sup>3B.15 Glödtråden tråd, het på mitten och kall i ändarna
- 3B.16 Satelliten kretslopp kring jorden och månen
- <sup>∗</sup>3B.17 Struthatten stjärngossestrut och kräfthatt
- <sup>∗</sup>3B.18 Teslatrasslet snurrig bana i magnetfält
- <sup>∗</sup>3B.19 Dubbelpendeln här svänger det rejält
- <sup>∗</sup>3B.20 Färgränder utspridd färg i randigt medium
- <sup>∗</sup>3B.21 Kometsvansen stoftsvans av kometdamm
- ∗3B.22 Diffraktionsmönster av kant, spalt, strå

#### 3B.1: Varpan

I varpaspel kastar man en flat sten och det gäller att träffa en målsticka som är nedsatt i marken tjugo meter bort. Kaströrelsen beskrivs av differentialekvationerna

$$
\frac{d^2x}{dt^2} = -k_x \frac{dx}{dt} \sqrt{\left(\frac{dx}{dt}\right)^2 + \left(\frac{dy}{dt}\right)^2}
$$

$$
\frac{d^2y}{dt^2} = -9.81 - k_y \left| \frac{dy}{dt} \right| \sqrt{\left(\frac{dx}{dt}\right)^2 + \left(\frac{dy}{dt}\right)^2}
$$

där varpastenens luftmotståndskonstant i x- resp y-led är  $k_x = 0.020, k_y = 0.065$ . Stenen kastas med hastigheten 19.0 m/s från 1.50 meters höjd.

Varpans nedslagspunkt beror av kastvinkeln  $\alpha$ . Ett kast simuleras genom att man anger en kastvinkel och löser differentialekvationerna med Runge-Kuttas metod tills varpan tar mark (t o m hamnar nedanför marknivån  $y = 0$ ). Interpolera fram tidpunkt och x-koordinat för nedslagspunkten.

Problemet att bestämma vilken kastvinkel som ger vinnande varpakast med nedslag inom 1cm från målstickan utgör ett ekvationslösningsproblem. Skriv en effektiv algoritm som beräknar kastvinkeln och rita upp kastbanan. Tänk på att två lösningar finns till varpaproblemet — en hög och en låg bana.

Diskutera (med hjälp av numeriska experiment) hur de numeriska metoderna och andra eventuella osäkerheter påverkar tillförlitligheten i vinkelresultatet.

Interpolera sedan i de ovan erhållna och lagrade kastbanevärdena (vektorerna för  $t, x, y, \dot{x}, \dot{y}$  för att åstadkomma en tabell där kasthöjden skrivs ut för varje meter i  $x$ -led. För att beräkna tidpunkten då  $x$  antar ett visst värde duger linjär interpolation (om det inte är alltför glest mellan värdena). För beräkning av y vid denna tidpunkt  $\ddot{\text{a}}$ r hermiteinterpolation särskilt lämplig eftersom  $\dot{\text{u}}$ -värden finns tillgängliga. Rita upp detta resultat också med markering av varpans höjdläge vid varje meter.

#### Kast i motvind

Om man kastar i hård motvind måste luftmotståndskonstanten i x-led sättas till ett högre värde; samtidigt krävs en högre hastighet vid utkastet för att varpan ska ha möjlighet att nå tjugo meter. Gör egen numerisk simulering av ett eller flera sådana fall och visa bankurvor över vinnande kast i motvind med de data som du valt.

## 3B.2: Metallröret

Genom ett tjockväggigt cylindriskt metallrör strömmar en het vätska med den konstanta temperaturen 450◦ C. Cylinderväggen har innerradien 1.0 cm och ytterradien 2.0 cm. Temperaturfördelningen  $u(r)$  i metallen bestäms av differentialekvationen

$$
r\frac{d^2u}{dr^2} + \frac{du}{dr} = 0 \text{ med } u = 450 \text{ vid } r = 1 \text{ (längdenhet cm)}.
$$

Omgivande temperatur är 20° C. Vid  $r = 2$  är temperaturgradienten  $du/dr$  proportionell mot temperaturdifferensen, d v s där gäller  $du/dr = -K \cdot (u - 20)$ . K är en materialkonstant, det så kallade värmeöverföringstalet mellan metall och luft. Låt metallen i testfallet ha  $K = 1$ .

Gör enligt finitadifferensmetoden en diskretisering av intervallet  $1 \leq r \leq 2$  indelat i N delintervall. Visa hur randvärdesproblemet kan approximeras av ett matrisproblem. Lös detta först för  $N = 25$ , fortsätt med successiva fördubblingar av N tills önskad precision erhålls — t ex fyra korrekta siffror i temperaturvärdet vid cylinderns ytterradie. Rita upp temperaturfördelningen i metallen.

Man tillåter inte att metallcylinderns utsida får bli varmare än 100◦. Beräkna vilket som är det kritiska K-värdet för metallen för att detta ska uppnås.

Undersök även hur känsligt detta kritiska K-värde är för temperaturvariationer i vätskan. Det inträffar nämligen att vätskan i röret råkar stiga till 460◦ C i stället för att hålla det givna temperaturvärdet 450◦ C.

(Problemet kan lösas analytiskt, gör gärna det för kontroll.)

Det visar sig att det tjockväggiga röret är tillverkat av ett inhomogent material värmediffusiviteten i röret har ett radiellt beroende. Temperaturfördelningen  $u(r)$ bestäms nu av

$$
r\frac{d^2u}{dr^2} + \left(1 + \frac{rD'(r)}{D(r)}\right)\frac{du}{dr} = 0, \quad 1 \le r \le 2.
$$

 $D(r)$  är ett tredjegradspolynom med derivatan noll vid inner- och ytterradien, alltså vid  $r = 1$  och  $r = 2$ , dessutom gäller  $D(2) = 2D(1)$ .

Begynnelsevillkor och randvillkor är samma som tidigare. Lös samma uppgifter som ovan.

#### 3B.3: Motordrivna inversa pendeln

Modifierad version av uppgift P8-13 i Kahaner-Moler-Nash.

A famous problem of nonlinear mechanics is known as the inverted pendulum. The pendulum is a stiff bar of length L which is supported at one end by a frictionless pin. The support pin is given a rapid up-and-down motion  $s(t) = A \sin \omega t$  by means of an electric motor. An application of Newton's second law of motion yields the equation of motion

$$
\ddot{\phi} = \frac{1}{L} \left( g - A \omega^2 \sin \omega t \right) \sin \phi
$$

where  $\phi$  is the angular position of the bar ( $\phi = 0$  when the bar is directly above the pin) and  $g = 9.81 \text{ m/s}^2$  is the acceleration due to gravity.

For  $A = 0$  it is called the pendulum equation  $\phi = \frac{a}{L} \sin \phi$ . Even this equation is not solvable in terms of elementary functions. But it is known that when  $A = 0$  and the pendulum is released from rest, i.e.  $\dot{\phi}(0) = 0$ , the period T of the pendulum is given by

$$
T = 2\sqrt{\frac{L}{g}} K(\frac{\phi(0)}{2}) \text{ where } K(u) = \int_0^{\pi} \frac{dx}{\sqrt{1 - \cos^2 u \sin^2 x}}
$$

Use the Runge-Kutta method to compute the motion  $\phi(t)$  and to find the period (some interpolation may be needed) when  $A = 0$ ,  $L = 0.4$ ,  $\phi(0) = \pi/4$  and  $\phi(0) = 0$ (this is an ordinary pendulum).

Compare the period computed by your Runge-Kutta program with the value of T above computed by an efficient numerical integration method.

#### The inverted pendulum

The most interesting aspect of the pendulum problem when  $A \neq 0$  is that for some A and  $\omega$ -values an inverted pendulum stays pointing upwards and this has been observed experimentally. Make computer simulations for a bar of length 400 mm  $(L = 0.4)$  which is initially released from rest at the angle  $5^{\circ}$  ( $\phi(0) = 5\pi/180$ ).

Use the RK4-method to compute the motion  $\phi(t)$  for different values of amplitude:  $A = 0.18, 0.20, 0.22, 0.24,$  and a number of  $\omega$ -values:  $\omega = 14, 16, 24, 34, 44, 54.$ Let  $T_s = 2\pi/\omega$ . Try the following time-step:  $dt = T_s/m$  with  $m = 50$  and  $m = 100$ and solve for  $0 \le t \le 30T_s$ . You may also stop when the value of  $\phi$  is less than  $-\pi$ or greater than  $\pi$ , why?

Plot  $\phi$  and  $\phi$  as functions of t, and also  $\phi$  against  $\phi$  (the phase plane). But the most interesting plot shows the whole stiff bar at every instant (see rkpendel.m). Also make a plot that shows the trace of the free end of the bar.

Investigate the exciting behaviour at  $A = 0.20$  further for  $\omega$ -values in the interval  $30 < \omega < 55$ .

#### 3B.4: Rymdskeppet Futten illa ute

Trots att raketmotorn går för fullt förblir Futten hängande orörlig på höjden H över jordytan. Goda råd är dyra! Kaptenen låter rymdskeppet vrida sig nittio grader från det tidigare vertikala läget, och i fortsättningen verkar raketmotorn horisontellt med oförminskad kraft. Störtar Futten eller klarar sig rymdskeppet ut i rymden?

Newtons rörelseekvationer uttryckta i polära koordinater lyder:

$$
\frac{d^2r}{dt^2} - r\left(\frac{d\phi}{dt}\right)^2 = G\cos\alpha - g\frac{R^2}{r^2}
$$

$$
r\frac{d^2\phi}{dt^2} + 2\frac{dr}{dt}\frac{d\phi}{dt} = G\sin\alpha
$$

där vinkeln  $\alpha$  var noll före vridningen men blir 90° efter kaptenens manöver (vid tiden  $t = 0$ ). R är jordradien, g är tyngdaccelerationen vid jordytan och G är tyngdaccelerationen på höjden H där Futten blev hängande:  $G = qR^2/(R+H)^2$ . Med för vårt problem lämpliga enheter — längdenhet jordradie och tidsenhet timme — gäller att  $g = 20.0$  jordradier/tim<sup>2</sup>. De nödvändiga startvärdena ges av det faktum att Futten var helt stilla då kaptenen ändrade banriktning.

Skriv ett program som med Runge-Kuttas metod löser differentialekvationerna under så lång tid att det står klart om Futten störtar eller försvinner ut i rymden. Futten befinner sig på några jordradiers höjd då kaptenen gör manövern. Undersök först vad som händer om starthöjden  $H$  är två jordradier, pröva sedan hur Futtens bana blir vid några andra val av starthöjder. Experimentera dig fram till lagom sluttid och lämpligt tidssteg. Fundera ut en bra algoritm som med god noggrannhet och lämplig form av interpolation bestämmer tidpunkt och positionsangivelse  $(t_p, \phi_p, r_p)$ för banans allra lägsta punkt.

Uppgiften är nu att med en effektiv algoritm räkna fram gränsfallets H-värde, d v s Futtens starthöjd  $H_{\text{cräns}}$  som leder till en bana utan att katastrofen blir ett faktum. Bestäm hastigheten som Futten sveper förbi jordytan med i detta fall. Rita bankurvan från begynnelseläget till platsen där raketen just passerar grantopparna. Beräkna bankurvans längd, alltså Futtens tillryggalagda sträcka. Gör tillförlitlighetsbedömning av de erhållna resultaten!

Bankurvan har parabelliknande form, eller hur? Bestäm och rita upp den parabel som i minstakvadratmetodens mening bäst anpassar sig till Futtens bana. Beräkna parabelbågens längd och jämför med Futtensträckan ovan.

Slutligen, om kaptenen vid sin snabba manöver inte lyckas vrida Futten exakt  $90°$  utan vinkeln  $\alpha$  slår fel på t ex fem grader, hur mycket påverkar det raketbanan? Gör körningar med några olika vinklar (gärna både små och stora avvikelser från 90◦ manövern) och studera hur det kritiska H-värdet ändras! Rita de olika bankurvorna och gör parabelanpassningen med båglängdsberäkning här också.

#### 3B.5: Strömkretsen

En enkel strömkrets består av en kondensator och en spole. Kondensatorn är uppladdad till spänningen  $U_0$ . Spolen innehåller järn och har strömberoende induktans:  $L = L_0 / (1 + I^2).$ 

Vid tiden  $t = 0$  sluts kretsen och strömmen bestäms sedan av två samband:

Spänningen över induktansen: 
$$
U = L \frac{dI}{dt}
$$
 (1)  
Strämmen genom kondensetern:  $I = C \frac{dU}{dt}$  (2)

Strömmen genom kondensatorn:  $I = -C \frac{dE}{dt}$  (2)

Visa att följande differentialekvation kan härledas ur uttrycken ovan (efter derivering av första uttrycket):

$$
\frac{d^2I}{dt^2} = \frac{2I}{1+I^2} \left(\frac{dI}{dt}\right)^2 - \frac{I\left(1+I^2\right)}{L_0C}
$$

Vid tiden  $t = 0$  gäller  $I = 0$  och  $dI/dt = U_0/L_0$ . Lösningen  $I(t)$  till differentialekvationen är en periodisk funktion som är mer eller mindre sinusliknande beroende av hur  $U_0$ -värdet väljs.

Gällande data är  $L_0 = 1$  H,  $C = 1 \mu$ F. Några olika värden på  $U_0$  ska prövas, dels spänningen 240 V då järnkärnans inflytande är nästan försumbart, dels två höga spänningsvärden 1200 V och 2400 V då strömkurvan inte blir särskilt sinuslik längre. Före den numeriska behandlingen kan det vara bra att bedöma storleksordningen på svängningstiden. Det är lätt att räkna ut frekvensen och svängningstiden för en krets med konstant *C* och konstant  $L = L_0$ .

Använd ode45 för att beräkna och rita strömkurvorna (standardtoleransen i ode45 duger inte, en relativ tolerans som är flera tiopotenser mindre kan vara nödvändig). Som jämförelse ska du även utnyttja en egen RK4 för strömkurveberäkningarna.

Fundera ut en bra algoritm för att bestämma strömmens toppvärde  $I_{\text{max}}$  och för att med mycket god precision beräkna svängningstiden T. Tillförlitlighetsbedömning av  $I_{\text{max}}$  och T krävs.

#### Fourieranalys – anpassning med trigonometriskt polynom

Programmet ska göra en fourieranalys av strömkurvan, det vill säga beräkna koefficienterna  $a_k$  i fourierutvecklingen av  $I(t)$ :

$$
I(t) = a_1 \sin \omega t + a_2 \sin 2\omega t + a_3 \sin 3\omega t + \cdots, \ \ \text{d}\ddot{x} \quad \omega = 2\pi/T
$$

Att det inte blir några cosinustermer i utvecklingen följer av att funktionen *I*(*t*) är udda.

För koefficienterna i formeln gäller:

$$
a_k = \frac{2}{T} \int_0^T I(t) \sin k\omega t \, dt, \ \ k = 1, 2, 3, \dots
$$

Vid valet av numerisk integrationsmetod bör du tänka på att integranden är en periodisk funktion. Beräkna de 14 första fourierkoefficienterna. Om strömmen är nästan sinusformad bör alla koefficienter utom den första vara mycket små, stämmer det? Det symmetriska utseendet hos strömkurvan gör att vissa fourierkoefficienter är noll (teoretiskt i alla fall). Vilka är det och hur väl stämmer teori och praktik?

Rita i samma figur upp strömkurvan samt resultatet av fourierutvecklingen, dels då bara de tre första termerna tas med, dels då alla fjorton finns med.

#### 3B.6: Käppen som knäcks

En svarvad käpp med längden L har cirkulärt tvärsnitt med tvärsnittsradien  $r(x)$ . Käppens konturkurva, alltså  $r(x)$ , bestäms av naturliga kubiska splines genom sju givna punkter  $(x_i, r_i)$  med  $x_1 = 0$ ,  $x_7 = L$  och avståndet  $L/6$  mellan  $x_i$ -värdena.

Beräkna konturkurvan för en käpp med  $L = 1.2$  och  $\mathbf{r} = 0.01$  (2.2 + telefonnr), dels för telefonnr = 7 9 0 8 0 7 7 (numret till Nadas studentexpedition) dels för numret 7 9 0 0 9 3 0 (till Nadas telefax). Rita konturkurvan och markera också interpolationspunkterna.

Käppen som har medellinjen längs x-axeln utsätts för en tryckkraft P i axiell led. Vi studerar käppens medellinje som nu kommer att få en utböjningskurva  $y(x)$ med  $y(0)=0$  och  $y(L)=0$ . Vi vill veta hur stor kraft P som krävs för att käppen ska knäckas. Utböjningen  $y(x)$  bestäms av differentialekvationen

$$
E I(x) y'' = -Py, \quad y(0) = 0, \ y(L) = 0 \quad \text{d}\text{ar } I(x) = \frac{\pi}{4} r(x)^4
$$

(tröghetsmomentet vid cirkulärt tvärsnitt) och  $E = 10^8$  (materialkonstant).

Börja med att diskretisera käppen i  $N = 30$  delintervall (dvs med vart och ett av de sex interpolationsintervallen delat i fem delar) för att omforma problemet till ett matrisproblem på formen  $\mathbf{A}y = \lambda y$ , där uttrycket för  $\lambda$  innehåller kraften P och materialkonstanten E.

En trivial lösning till detta problem är  $y = 0$  (det vill säga ingen utböjning alls). För vissa värden på P finns det icketriviala lösningar och det är då som käppen riskerar att knäckas. Det är det minsta av dessa P-värden som är mest intressant, vilket innebär att det till beloppet minsta egenvärdet <sup>λ</sup> till **A** måste beräknas. När det är känt kan knäckkraften P bestämmas ur sambandet  $P = -\lambda E/(\delta x)^2$  där  $\delta x = L/30$  om käppen diskretiserats i 30 intervall. Härled sambandet!

Matlabfunktionen eig(A) beräknar alla egenvärden; gör sort(eig(A)) för att ordna dem. Det är enbart ett av dessa egenvärden som är av intresse här!

Det finns en numerisk metod, *inversa potensmetoden*, som iterativt bestämmer det till beloppet minsta egenvärdet till en matris **A**. Algoritmen lyder:

Starta med en kolumnvektor **x** med alla komponenter lika med ett. Upprepa följande satser: Bilda  $\mathbf{u} = \mathbf{x}/\|\mathbf{x}\|_2$ ; lös systemet  $\mathbf{A}\mathbf{x} = \mathbf{u}$  med hjälp av tridia; bilda  $q = \mathbf{u}^{\top} \mathbf{x}$ ; avbryt när två på varandra följande q-värden överensstämmer med förslagsvis fem siffror. Då gäller  $\lambda = 1/q$ . Kontrollera att resultatet från denna metod överensstämmer med eig(A)-värdet.

För att knäckkraften ska erhållas med god noggrannhet behövs en finare diskretisering. Förutom för  $N = 30$  ska P-beräkningen utföras för  $N = 60$ , 120, 240. Gör en noggrannhetsbedömning av knäckkraftsvärdet.

En jämntjock käpp med samma P-värde som gäller för vår knöliga käpp har en konstant radie på  $\sqrt[4]{4PL^2/E\pi^3}$ . Rita in den!

Utför konturberäkningar och knäckkraftsberäkningar för båda testfallen. Rita 2D-konturkurvan och den tredimensionella käppen. Ta sedan ett eget telefonnummer som data och utför beräkningarna ovan.

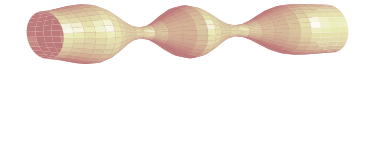

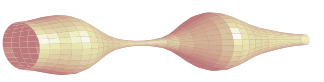

## 3B.7: Partikeln i fältet

Laddade partiklar rör sig med hög hastighet in i ett område där det finns två elektromagnetiska kraftfält. Vid passagen inuti de båda kraftfälten kröks partikelbanorna. Utanför kraftfälten är banorna rätlinjiga.

Fälten finns inom två cirkulära cylindrar båda med radien R och med axlarna parallella med z-axeln, mittpunkter vid  $x = a_1, y = b_1$  respektive  $x = a_2, y = b_2$ . Det elektriska fältet i cylindrarna är **E** =  $E(1, 0, 0)$  respektive **E** =  $E(-1, 0, 0)$ med konstant fältstyrka E. Det magnetiska fältet är riktat i z-led och är starkast i mitten. I första cylindern gäller **B** =  $B(0, 0, 1 - w \frac{\sqrt{(x-a_1)^2 + (y-b_1)^2}}{R})$  och i den andra: **B** =  $B(0, 0, -(1-w\frac{\sqrt{(x-a_2)^2+(y-b_2)^2}}{R}))$ . w är en viktfaktor med ett värde mellan 0 och 0.5.

Om partikelns position vid tiden <sup>t</sup> beskrivs med vektorn **r**(t) så gäller följande differentialekvation för partikelrörelsen:  $m\ddot{\mathbf{r}} = Q(\mathbf{E} + \dot{\mathbf{r}} \times \mathbf{B})$ , där m är partieklns massa och Q dess laddning.

Betrakta först rörelsen för *en* partikel. Den har hastigheten  $v_0$  när den kommer farande längs negativa x-axeln i positiv riktning. Vi börjar studera rörelsen när den passerar origo. Om partikelns hastighetskomponent i z-led är noll utanför fälten så förblir den noll inuti de ovan beskrivna fälten; partikelbanan blir plan och kan beskrivas med enbart x- och y-koordinater. I detta fall erhålls differentialekvationerna

$$
\ddot{x} = \frac{Q}{m} \left( E + \left( 1 - w \frac{r_1}{R} \right) B \dot{y} \right), \quad \ddot{y} = -\frac{Q}{m} \left( 1 - w \frac{r_1}{R} \right) B \dot{x} , \text{ där}
$$

$$
r_1 = \sqrt{(x - a_1)^2 + (y - b_1)^2},
$$

om partikeln befinner sig i första kraftfältet. Härled dessa uttryck ur kryssproduktsformeln ovan. På motsvarande sätt erhålls uttrycken inom andra kraftfältet. Utanför cirklarna (som cylindrarna nu reducerats till) gäller <sup>m</sup>¨**r** = 0, d v s partikelrörelsen blir rätlinjig.

Vår studie gäller elektroner med massan  $m = 9.1091 \cdot 10^{-31}$  kg och negativ laddning  $Q = -1.6021 \cdot 10^{-19}$  C. Hastigheten är  $v_0 = 455 \cdot 10^3$  m/s. Övriga data:  $E~=~20.0\,$  V/m,  $\,B~=~0.92\cdot 10^{-4}$  Wb/m<sup>2</sup>,  $\,R~=~0.012\,$  m,  $\,a_1~=~0.015,\,\,b_1~=~0,$  $a_2 = 0.030, b_2 = 0.034$ . Viktfaktor  $w = 0.2$ .

Beräkna elektronens bana från  $x = 0$  tills den med god marginal lämnat den andra cylinderns kraftfält. Utnyttja kunskapen om rätlinjig rörelse utanför kraftfälten (med ekvationslösning för skärning mellan rät linje och cirkel). Använd RK4 för lösning av ode-systemet inuti kraftfälten och utför lämplig interpolation för att erhålla elektronens position precis vid utgången av varje fält. Pröva dig fram till lagom tidssteg som ger acceptabel noggrannhet och motivera det valda steget!

Låt nu tre elektroner alla med hastigheten  $v_0$  i x-riktningen komma in i parallella banor; startpositioner vid  $t = 0$  är  $x = 0$  och  $y = -0.002, 0, 0.002$ . Beräkna och rita de tre elektronbanorna med samma viktfaktor  $w = 0.2$  som ovan. Efter passagen genom kraftfälten är banorna inte parallella längre. Genom att förflytta det andra fältet i y-led (alltså ändra  $b_2$ -värdet) kan man åstadkomma att banorna för elektron nr 1och 3 blir parallella igen. Använd någon effektiv algoritm för att bestämma cylinderplaceringen.

Magnetfältets styrka beror av viktfaktorn w. Man vill studera hur en ändring av w-värdet påverkar slutriktningen för de parallella elektronbanorna. Utför beräkningarna för  $w = 0, 0.1, 0.2, 0.3, 0.4, 0.5$ .

#### 3B.8: Pilbågen

Busiga Bertil upptäcker att skolsalens enmeterslinjal är så böjlig att den borde duga till pilbåge. Han spänner ett snöre mellan linjaländarna — det råkar finnas små hål just vid nollstrecket och vid enmetersmarkeringen — och drar åt snöret så att bågen buktar 30 cm vid mittpunkten.

Uppgiften är att bestämma formen på pilbågen. Den blir symmetrisk kring mittpunkten så det räcker att behandla högra halvan av intervallet −a ≤ x ≤ a. För utböjningen y(x) gäller följande differentialekvation

$$
\frac{d^2y}{dx^2} + qy \cdot \left[1 + \left(\frac{dy}{dx}\right)^2\right]^{3/2} = 0
$$

där storheten q beror av linjalens materialegenskaper som elasticitetsmodul och tröghetsmoment.

Randvillkoren är:  $y(0) = 0.3$ ,  $y'(0) = 0$ ,  $y(a) = 0$ . Dessutom finns villkoret att pilbågens längd är exakt en halv meter från  $x = 0$  till  $x = a$ .

Det blir fråga om ett ickelinjärt randvärdesproblem med två okända konstanter a och q, ganska komplicerat! Goda startvärden behövs för att de iterativt ska kunna bestämmas.

Börja därför med att lösa det förenklade problemet då y -termen försummas, för att sedan kunna utnyttja resultatet som startgissning till det ickelinjära problemet. Förenklingen ger differentialekvationen  $y'' + q y = 0$  med randvillkoren ovan. Visa att lösningen kan skrivas  $y(x)=0.3 \cos \sqrt{q}x$  och ange sambandet mellan a och q.

Värdet på a bestäms ur villkoret om pilbågens längd. Det blir ett kombinerat integral- och ekvationslösningsproblem där båglängdsintegralen  $\int \sqrt{1 + y'(x)^2} dx$ ingår. Då a är bestämd känner vi också q, och därmed hela pilbågsformen  $y(x)$ .

Nu kan den ursprungliga differentialekvationen betraktas igen. För ett givet värde på q innebär de två villkoren vid  $x = 0$  att vi har ett begynnelsevärdesproblem att lösa, och a-värdet erhålls vid kurvans skärningspunkt med x-axeln. Bestäm denna punkt med stor noggrannhet. Kontrollera därefter hur väl båglängdsvillkoret är uppfyllt. Pröva ett nytt q-värde och automatisera sökandet till en effektiv algoritm för att lösa ekvationen *båglängd*(q, a(q)) = 0.5, så att pilbågens rätta form erhålls.

Rita upp pilbågen och designa slutligen en kubisk bézierkurva som överensstämmer så bra som möjligt med halva pilbågen och har en båglängd på en halv meter.

## 3B.9: Strömning intill en vägg

Mälaren står ju i förbindelse med Östersjön via Stockholms ström. De mänskliga fiskarna i Mälaren vill gärna att de djuriska fiskarna i Östersjön ska ta sej upp genom strömmen, men torsk och strömming nobbar denna omvända forsränning.

Strömmingsskötarna heter den fiskvårdsförening som föreslagit en anordning för att underlätta uppfarten och som kallat dig att utreda förslaget numeriskt. Mitt i strömfåran ska en femton meter lång vertikal vägg sträcka sig från bottnen till ytan. Friktionen gör att vattnets hastighet minskar närmast väggen, och där skulle alltså strömmingen kunna tas sig fram motströms. Det gäller för dig att beräkna hur vattenströmningen kommer att förändras av väggen och vilken kraft väggen kommer att utsättas för. En snabbkurs i hydrodynamik följer!

Låt väggen ligga längs x-axeln från origo till  $x_{vagg} = 15$ . Låt  $u(x, y)$  och  $v(x, y)$  vara vattnets hastighetskomponenter i x-led respektive y-led. För  $x < 0$  och för stora y råder ännu det ursprungliga tillståndet  $v = 0$ ,  $u = u_{\infty} = 1$  m/s, men ju närmare väggen man kommer, desto lägre blir hastigheten. En tänkbar fysikalisk modell är *blasiusströmning*, som ges av två partiella differentialekvationer

$$
u\frac{\partial u}{\partial x} + v\frac{\partial u}{\partial y} = \nu \frac{\partial^2 u}{\partial y^2} \quad \text{och} \quad \frac{\partial u}{\partial x} + \frac{\partial v}{\partial y} = 0 \; .
$$

Här är  $\nu = 0.001$  m<sup>2</sup>/s den kinematiska viskositeten för geggigt vatten. Blasius införde variabeln $\eta = y\sqrt{u_{\infty}/\nu x}$ i stället för  $y$ och kunde sedan skriva lösningen som

$$
u = u_{\infty} f'(\eta) , \quad v = \sqrt{\frac{\nu u_{\infty}}{4x}} (\eta f' - f) ,
$$

där f satisfierar följande ordinära differentialekvation med randvillkor

$$
ff'' + 2f''' = 0 , f(0) = 0, f'(0) = 0, f'(\infty) = 1 .
$$

Lös ekvationen med inskjutningsmetoden! Gör approximationen  $\infty \approx 10$  (motivera vettigheten i detta).

En strömming simmar alltid rakt motströms, d v s längs en så kallad *strömningslinje* som bestäms av differentialekvationerna  $dx/dt = -u(x, y)$ ,  $dy/dt = -v(x, y)$ . Rita upp strömningslinjerna för fyra strömmingar som kommer in 10, 15, 20 resp 25 cm från väggen, alltså i punkterna  $(x_{vagg}, 0.10)$ ,  $(x_{vagg}, 0.15)$  osv. Viss interpolation blir nödvändig för högerledsberäkningen vid lösningen av differentialekvationerna. Genom att studera hastighetens belopp på strömmingens väg kan man avgöra hur pass mycket väggen underlättat fiskens uppfart.

Den kraft väggen utsätts för motsvaras av vattnets hastighetsminskning eller mera korrekt rörelsemängdsminskningen per tidsenhet. Låt  $H = 4$  vara vägghöjden. Genom tvärsnittsarean H dy strömmar varje tidsenhet massan  $\rho u H dy$  och dess hastighetsminskning jämfört med urtillståndet är  $u_{\infty} - u$ , vilket ger uttrycket för kraften

$$
F = 2\rho H \int_0^\infty u \left( u_\infty - u \right) dy = 2\rho H \sqrt{\frac{\nu x}{u_\infty}} \int_0^\infty u \left( u_\infty - u \right) d\eta.
$$

Insättning av  $x = x_{vagg} = 15$  m och  $\rho = 1000$  kg/m<sup>3</sup> ger totala kraften i newton. Beräkna den!

## 3B.10: Nalle-Maja gungar

Bamse har satt upp en gunga i en trädgren. Nalle-Maja kan kan sätta sig på gungan alldeles själv och hon lyckas då få gungan att bilda 25 graders vinkel med lodlinjen. I början kan inte Nalle-Maja ge fart själv, utan det blir en dämpad svängningsrörelse där utslagsvinkeln u beskrivs av differentialekvationen

$$
\frac{d^2u}{dt^2} + \frac{k}{m}\frac{du}{dt} + \frac{g}{L}\sin u = 0.
$$

 $k = 1.20$  är en dämpande konstant beroende på luftmotstånd och trädgrensfriktion. Nalle-Maja väger tillsammans med gungan  $m = 17$  kg, replängden L är 2.0 meter, trädgrenen finns 2.5 meter ovanför marken och  $g$  är 9.81 m/s<sup>2</sup>.

När Nalle-Maja har gungat fram och tillbaka några gånger inser hon att hon kan öka farten själv genom att luta sig rätt vid vändlägena. På det sättet åstadkoms en plötslig förändring i vinkelhastigheten vid varje  $u_{\text{max}}$  och  $u_{\text{min}}$ . Vid tillräckligt stor sådan hastighetsknyck kan hon gunga högre och högre. Inför lagom stor diskontinuitet i vinkelhastigheten vid gungans vändlägen! Du behöver nog också hjälpa Bamse att sätta en gräns för hur högt hon tillåts gunga!

Nu börjar Nalle-Maja pröva hur långt hon kan hoppa. Hon gungar om och om igen och hoppar av i farten vid olika vinklar. Hur ska hon göra för att komma längst? Under luftfärden gäller differentialekvationerna

$$
\frac{d^2x}{dt^2} = -\kappa \frac{dx}{dt} \sqrt{\left(\frac{dx}{dt}\right)^2 + \left(\frac{dy}{dt}\right)^2}
$$

$$
\frac{d^2y}{dt^2} = -g - \kappa \left|\frac{dy}{dt}\right| \sqrt{\left(\frac{dx}{dt}\right)^2 + \left(\frac{dy}{dt}\right)^2}
$$

där  $\kappa = 0.15$  är hennes luftmotståndskoefficient. Hur får man begynnelsevillkoren till detta differentialekvationssystem?

Simulera hela förloppet alltifrån starten med den dämpade svängningen tills Nalle-Maja måste gå hem efter att ha lyckats gunga och åstadkomma det allra längsta hoppet. I algoritmen gäller det att tänka på att nedslaget sker på marknivån  $y = 0$ , det kan krävas lämplig form av interpolation för att bestämma nedslagsplatsen med god precision.

Rita upp Nalle-Majas gungning och hoppbanan från gungan dels i ett testfall då Bamse bara tillåter att Nalle-Maja gungar till en maximal utslagsvinkel på 60◦, dels i ett fall där du och Bamse vågar låta henne vara ännu djärvare.

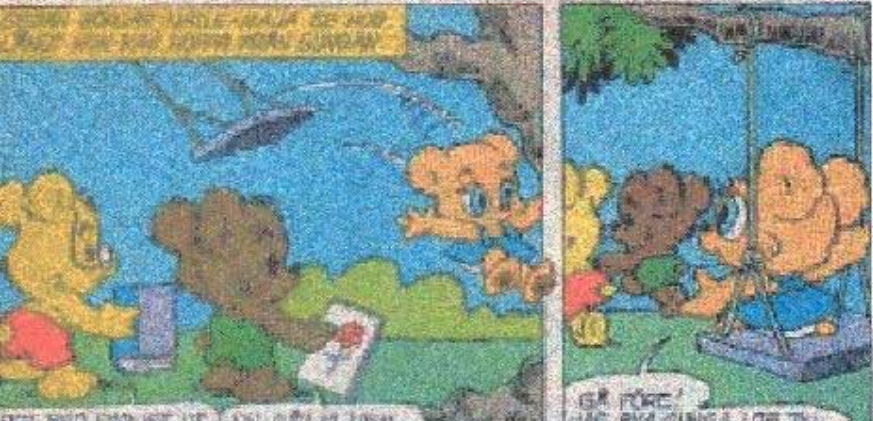

DET BER PASUER UT J AN GALLY! HEM.

# 3B.11: Naturen — växter, möss och ormar

Vid början av år noll planteras 100 exemplar av en nyttoväxt på en bördig ö. Beståndet utvecklar sig snabbt med tiden enligt  $dV/dt = a_1V - a_2V^2$ , där  $V(t)$  är antalet växter vid tiden t (tidsenheten är år). Konstanterna är  $a_1 = 16$  och  $a_2 = 1.8 \cdot 10^{-5}$ . Differentialekvationen är analytiskt lösbar (separabel) men kan förstås också lösas numeriskt. Man finner att då t ökar så närmar sig  $V(t)$  ett konstant slutvärde, vilket?

Låt tidpunkten vara  $T_1$  då antalet växter stigit till 95% av slutvärdet. Ange hur många dagar efter inplanteringen som detta uppnås. Använd RK4 med tidssteget en dag, alltså  $dt = 1/365$ , för att finna dagen. Men pröva dessutom om RK4 med tidssteget en vecka (och viss interpolation) leder till samma dag.

Just den dagen anländer två växtätande djur till ön (man kan väl tänka sig ett par möss). Samspelet mellan växterna och djuren kan beskrivas med följande differentialekvationer, där  $S(t)$  betecknar antalet skadedjur:  $dV/dt = a_1V - a_2V^2$  $a_3VS$ ,  $dS/dt = -b_1S^{1.4} + b_2V^{0.6}S^{0.8}$ .

I växtekvationen tillkommer termen  $-a_3VS$  som effekt av att skadedjuren dykt upp, konstanten  $a_3 = 0.011$ . Djuren har svårigheter att öka ju fler de är, därav den negativa första termen i  $dS/dt$ , konstanten är  $b_1 = 2.0$ , Djurantalet ökar däremot när de har möjlighet att utnyttja födan; i den positiva andra termen gäller  $b_2 = 0.085$ .

Detta differentialekvationssystem har då t går mot oändligheten en konstant stabil lösning. Sätt derivatorna lika med noll och lös det ickelinjära system som ger slutvärdena för V och S.

Lös differentialekvationerna numeriskt med lämplig metod fram till tidpunkten  $T_2 = 1.5$  (d v s ett och ett halvt år efter växtplanteringen). Har antalet växter och skadedjur hunnit stabilisera sig? Hur många procent (eller promille) avviker deras värden från slutvärdena?

Vid denna tid införs rovdjur (ett ormpar) på ön för att hålla de växtätande mössens antal nere och därmed öka mängden av växter. Man får ett differentialekvationssystem där växtekvationen är oförändrad (ormarna äter inte växterna). Skadedjursekvationen blir nu

 $dS/dt = -b_1S^{1.4} + b_2V^{0.6}S^{0.8} - b_3SR$ ,  $dR/dt = -c_1R + c_2S\sqrt{R}$ . Med lämpligt valda värden på konstanterna i modellen gäller även här att V , S och R för stora t-värden närmar sig en konstant stabil lösning. Låt  $b_3 = 1.5, c_1 = 2.0$ och  $c_2 = 0.025$ . Sätt derivatorna till noll och lös ut slutvärdena för V, S och R.

Lös differentialekvationssystemet tills tre år gått sedan växterna planterades,  $T_3 = 3$ . Hur nära sina slutvärden har de inblandade parterna nått?

#### Hjälper besprutning?

Öborna som utnyttjar växterna och vill skörda frukterna är ändå inte nöjda man tycker att skadedjuren äter för mycket. Vid tidpunkten  $T_3$  beslutar man sig för en årlig besprutningskampanj, som är så anpassad att 70 procent av skadedjuren dödas vid varje års besprutning. Effekten är tyvärr sådan att även rovdjursstammen drabbas, 20 procent av rovdjuren dödas samtidigt varje år av giftet.

Lös alltså differentialekvationssystemet med besprutning varje år införd. Efter någon tid har bestånden stabiliserats till nya värden (en periodisk lösning uppstår). Har öborna gjort rätt? Studera växtbeståndet under ett år före och efter besprutningskampanjen.

Hur känslig är denna ekologiska modell för störningar i koefficienterna? Gör några numeriska experiment med små (eller kanske stora) förändringar i någon eller några koefficienter och undersök hur resultatet blir! Experimentera också med andra besprutningsmedel som påverkar skadedjurs- och rovdjursbestånden annorlunda än det först prövade giftet.

#### 3B.12: Ljudvågor under vattnet

Modifierad version av uppgift P8-15 i Kahaner-Moler-Nash.

The speed of sound in ocean water depends on pressure, temperature and salinity, all of which vary with depth in fairly complicated ways. Let z denote depth in feet under the ocean surface (so that the positive z axis points down) and let  $c(z)$  denote the speed of sound at depth z. We shall ignore the changes in sound speed observed in horizontal directions. It is possible to measure  $c(z)$  at discrete values of z; typical results can be found in the table. We need  $c(z)$ and also  $c'(z)$  between data points. Fit the data in a least-squares sense with the non-linear model function

$$
c(z) = 4800 + p_1 + p_2 \frac{z}{1000} + p_3 e^{-p_4 z/1000}
$$

To obtain startguesses, solve the linear approximation problem with  $p_4 = 1$ . Make a plot over the data points and the received model curve  $c(z)$ .

Since the sound speed varies with depth, sound rays will travel in curved paths. A fixed underwater point emits rays in all directions. Given a particular point and initial direction we would like to follow the ray path. Thus letting  $x$  be the horizontal coordinate we know the initial values:  $x = 0$ ,  $z = z_0$ ,  $dz/dx = \tan \beta_0$ , where  $\beta_0$  denotes the angle between the horizontal line  $z = z_0$  and the ray in the start point.

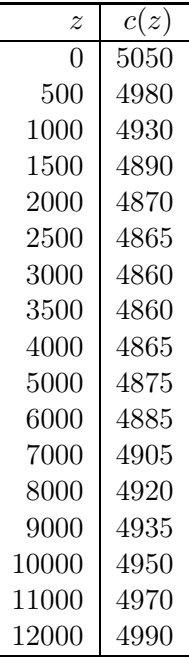

The ray path  $z(x)$  is described by the following second order differential equation

$$
\frac{d^2z}{dx^2} = -q_0 \frac{c'(z)}{c(z)^3}
$$

where  $q_0 = (c(z_0)/\cos\beta_0)^2$ . Use the Runge-Kutta method (or ode45) to trace the ray beginning at  $z_0 = 2000$  feet and  $\beta_0 = 7.8$  degrees. Follow the ray for 25 nautical miles (1 nautical mile is 6076 feet). Plot the curve  $z(x)$ . You should find that the depth at  $x_f = 25$  nautical miles is close to 2500 feet.

Now suppose that a sound source at a depth of 2000 feet transmits to a receiver 25 miles away at a depth of 2500 feet. The above calculation shows that one of the rays from the source to the receiver leaves the source at an angle close to 7.8 degrees. Because of the nonlinearity of the equation there may be other rays leaving at different angles that reach the same receiver. Run your program for  $\beta_0$  in the range from <sup>−</sup><sup>10</sup> up to 14 degrees, plot the ray paths and print a table of the values  $z(x_{\rm f}).$ 

We are interested in finding values of  $\beta_0$  for which  $z(x_f) = 2500$ . Use an efficient algorithm to determine the rays which pass through the receiver. Discuss the accuracy of your results.

## 3B.13: Vindkastet

En aprildag med varma sydvindar tränar Pelle bollkast på sportplanen. Han kastar i väg bollen österut med utkastvinkeln (i vertikalplanet) 30◦, hastigheten 25 m/s och höjden 1.4 m. Pelle har fötterna i origo i ett koordinatsystem med horisontella xoch y-axlar, x åt öster, y åt norr (i vindens riktning). Differentialekvationerna för bollbanan blir

$$
\ddot{x} = -q \dot{x}, \ \ddot{y} = -q (\dot{y} - a(z)), \ \ddot{z} = -9.81 - q |\dot{z}|, \ \text{d}\ddot{x} \ \ q = c \sqrt{\dot{x}^2 + (\dot{y} - a(z))^2 + \dot{z}^2}.
$$

Luftmotståndskoefficienten c beror av bollradien och massan och är för Pelles boll  $c = 0.070$ . Vindstyrkan är 7 m/s vid marken och ökar den här aprildagen med höjden enligt:  $a(z)=7+0.35z$ .

Visa hur differentialekvationerna kan skrivas om på vektorform till ett system av första ordningens differentialekvationer och ange startvektorns komponenter.

Använd en effektiv algoritm som bestämmer kastbanan tills bollen nått mark och beräknar nedslagsplatsen noggrant – någon form av interpolation kan behövas eftersom räkningarna inte ska utföras med ett onödigt kort tidssteg. Bedöm noggrannheten i resultatet.

Rita kastbanan — plotkommandot för att rita en kurva i 3D är plot $3(x,y,z)$ där x, y och z är vektorer som innehåller kurvpunkternas koordinater.

Pelle vill att bollen trots vinden ska slå ned rakt österut, alltså på x-axeln. Hur ska han vända sig i kastögonblicket för att åstadkomma det? Hans utkastvinkel i vertikalplanet är fortfarande 30◦. Utvidga programmet med en effektiv algoritm för detta.

Pelles boll studsar faktiskt när den slår ner på marken. Bollens hastighetskomponenter blir vid studsen samma i x- och y-led som de var just vid nedslaget, medan hastigheten i z-led byter tecken.

Lägg på en lagom dämpning, till exempel en dämpningsfaktor på 0.80 vid varje studs. Visa en bild över bankurvan för den studsande bollens fem första studsar, när Pelle kastar i väg bollen så att första nedslaget hamnar på x-axeln.

## 3B.14: Flödespaketet — partikelflöde förbi en cylinder

En långsträckt cylinder med radien  $R = 2$  befinner sig i en inkompressibel vätska som strömmar i positiv x-riktning. Cylinderns axel är vinkelrät mot flödesriktningen. Det hela kan betraktas som ett tvådimensionellt problem i rummet. Läget  $(x(t), y(t))$ för en flödespartikel vid tiden t bestäms av partikelns startposition  $(x(0), y(0))$  och av differentialekvationssystemet

$$
\frac{dx}{dt} = 1 - \frac{R^2(x^2 - y^2)}{(x^2 + y^2)^2}, \quad \frac{dy}{dt} = -\frac{2xyR^2}{(x^2 + y^2)^2}.
$$

Vid  $t = 0$  befinner sig fyra flödespartiklar vid  $x = -4$  med  $y$ -positionerna 0.2, 0.6, 1.0 och 1.4. Beräkna och rita deras strömningskurvor fram till tiden  $t = 12$ . Notera läget för de fyra partiklarna vid denna tidpunkt. Den understa partikeln har hamnat på efterkälken. Beräkna med en effektiv algoritm hur lång tid som krävs för att den ska nå fram till samma x-position som den översta har vid  $t = 12$ .

Vi vill nu studera hur ett paket av flödespartiklar deformeras när det strömmar förbi cylindern. Det gäller att lösa differentialekvationssystemet en tidsperiod i taget och rita en ögonblicksbild av partikelpositionerna. Låt startformationen för partikelpaketet vara en regelbunden tjugohörning med centrum i (−4, 1) och radiellt avstånd till hörnen 0.6.

Beräkna arean av varje deformerad polygon. För en sluten polygon finns följande trapetsregelliknande areaformel:

$$
A = (x_1y_2 - x_2y_1 + x_2y_3 - x_3y_2 + \cdots + x_ny_1 - x_1y_n)/2.
$$

Gör om beräkningarna för en fyrtiohörning. Genomför även en richardsonextrapolation på areavärdena med antagandet att areaformeln har samma noggrannhetsordning som trapetsregeln. Fortsätt eventuellt med en fördubbling av antalet hörn. Vilken slutsats kan dras om partikelpaketets area under strömningen förbi cylindern?

Utför även egna experiment med annan startform på partikelpaketet och andra startpositioner i y-led.

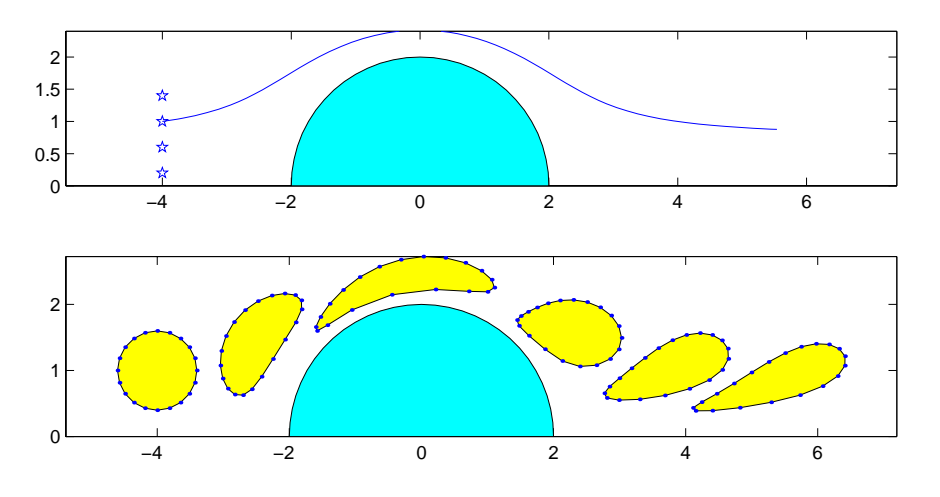

## 3B.15: Glödtråden

Betrakta randvärdesproblemet

$$
\frac{d^2u}{dx^2} = \sigma u^4 - I^2R(u), \quad u(0) = 10, \quad u'(L/2) = 0.
$$

Problemet är att finna temperaturfördelningen  $u(x)$  i en strömförande metalltråd med längden  $L = 0.40$  m, då trådändarna hålls vid den mycket låga temperaturen 10 K. På grund av symmetrin räcker det att betrakta halva trådens längd med randvillkoren ovan.

Resistiviteten i tråden är temperaturberoende:  $R(u) = 2 + 0.05 u \ln u$ . Strålningskonstanten är  $\sigma = 10^{-7}$ . Man vill först lösa problemet då strömmen I är fem ampere.

Använd finitadifferensmetoden och gör diskretisering i N intervall. Visa hur randvärdesproblemet kan approximeras av ett ickelinjärt ekvationssystem. Lös systemet dels för  $N = 40$  dels för  $N = 80$ . Fortsätt att fördubbla om du tycker att noggrannheten är otillräcklig. Rita upp temperaturfördelningen i tråden.

Vi vill också finna temperaturfördelningen i tråden då strömstyrkan är betydligt högre, ända upp till 50 A. När strömmen är så stark blir tråden glödhet på mitten men är fortfarande ytterst kall i ändarna. Det kan vara knepigt att hitta fungerande startgissningar.

Fundera ut en lämplig algoritm som successivt löser mellanliggande temperaturfördelningsproblem — först för strömstyrkor strax över 5 A och därefter lagom strömhöjning. Algoritmen bör därmed klara av att beräkna de knepiga temperaturfördelningskurvorna som höga strömstyrkor ger upphov till.

En annan tänkbar algoritm för randvärdesproblem är inskjutningsmetoden. Gör nu en jämförande studie genom att också pröva denna metod på glödtrådsproblemet först vid den låga strömstyrkan 5 A, därefter vid allt högre strömstyrkor.

#### 3B.16: Satelliten

En satellit rör sig i ett kretslopp kring jorden och månen. De tre kropparna bildar ett plan i rymden och vi lägger ett koordinatsystem i detta rörliga plan: x-axeln är linjen som går genom jorden och månen; origo läggs i dessa kroppars masscentrum, och längdenheten väljs så att avståndet jorden–månen är en enhet.

 $\mu = 1/82.45$  är förhållandet mellan månens och jordens massor; jordens centrum finns i  $(-\mu, 0)$  och månens centrum i  $(1-\mu, 0)$ . Satellitens massa är försumbar jämfört med de båda andra kropparna och dess läge som funktion av tiden är  $(x(t), y(t))$  i detta koordinatsystem, som ju rör sig allt eftersom månen roterar kring jorden.

Differentialekvationssystemet nedan beskriver satellitens rörelse. Parametervärdet  $c = 0$  är naturligast, ett c-värde skilt från noll innebär att man simulerar viss friktion i rymden.

$$
\ddot{x} = 2\dot{y} + x - \frac{\lambda (x + \mu)}{r_1^3} - \frac{\mu (x - \lambda)}{r_2^3} - c\dot{x}, \quad \ddot{y} = -2\dot{x} + y - \frac{\lambda y}{r_1^3} - \frac{\mu y}{r_2^3} - c\dot{y}
$$

där  $\lambda = 1 - \mu$ ,  $r_1^2 = (x + \mu)^2 + y^2$ ,  $r_2^2 = (x - \lambda)^2 + y^2$ . Vid tidpunkten  $t = 0$  befinner sig satelliten i punkten  $(1.2, 0)$  och har hastigheten  $v_0$  i negativ y-riktning, dvs  $\dot{x}(0) = 0$ ,  $\dot{y}(0) = -v_0$ .

För att få differentialekvationernas enkla utseende gäller att tidsenheten och längdenheten är listigt valda. Tiden har skalats så att en tidsenhet är  $3.751 \cdot 10^5$ sekunder. Längdenheten är som ovan sagts avståndet mellan jordens och månens centrum vilket är  $3.84 \cdot 10^5$  km. Jordradien är 6370 km.

Behandla fallet  $c = 0$ . Vi är intresserade av att hitta en periodisk lösning till satellitbanan, så att satelliten efter tiden T återkommer till sitt läge vid  $t = 0$  med samma hastighetsvektor som då. Man vet att det finns en sådan bana för ett  $v_0$ -värde som ligger strax över 1 och att omloppstiden  $T$  blir drygt sex tidsenheter. Använd denna kunskap för att bestämma  $v_0$  och T med tresiffrig precision.

Börja med att beräkna banan för  $v_0 = 1$ : Lös differentialekvationerna med ode45 fram till en tidpunkt som med god marginal ligger under omloppstiden och rita upp banan. Fortsätt därefter med Runge-Kuttas metod fram till dess att satelliten just korsat x-axeln. Beräkna (med lämplig form av interpolation) t-värdet och  $\dot{x}$ -värdet vid x-axelpassagen. Notera hur mycket den beräknade hastigheten i x-led avviker från det önskade nollvärdet. Rita hela banan. Satellitbanan har ett rätt intressant utseende i detta koordinatsystem.

Gör om beräkningarna för  $v_0 = 1.1$ , och automatisera därefter sökandet till en effektiv ekvationslösningsalgoritm för att finna den starthastighet  $v_0$  som åstadkommer att  $\dot{x} = 0$  efter ett helt varv. Vad blir omloppstiden omräknat i dygn? Diskutera tillförlitligheten i resultatet.

Hur nära jordytan passerar satelliten? Ange avståndet i km och tidpunkten i dygn vid de två tillfällen under banan då satelliten är som närmast.

Genomför hela simuleringen en gång till men med satelliten i punkten (1.21, 0) vid  $t = 0$ . Hur nära jordytan sveper satelliten?

När man i en simulering råkade sätta  $v_0$  till 1.5 visade det sig att hela förfarandet konvergerar mot en annan periodisk satellitbana. Hur ser den ut? Vilken omloppstid och minsta avstånd till jordytan?

Inför nu friktion, låt  $c = 1$  och lös differentialekvationerna med samma begynnelsevärden som i det första periodiska fallet ovan. Vad tycks ske med satelliten?

### 3B.17: Struthatten

#### $Stjärngosestrut och kräfthatt - två utvecklingsbara ytor$

En trevlig struthatt får man av en sned kon med spetsen i punkten (a, 0, b) och med cirkelformad bas,  $x = R \cos u$ ,  $y = R \sin u$ ,  $z = 0$ ,  $0 \le u \le 2\pi$ .

Med  $R = 7.8$ ,  $a = 5.5$  och  $b = 11$  blir hatten lagom stor för kräftskivan. Med värdena  $R = 8.8$ ,  $a = 12$  och  $b = 36$  får vi en stjärngossestrut.

Koner har den goda egenskapen att de kan åstadkommas genom rullning av plant material som t ex papper eller plåt. En rymdyta av detta slag kallas *utvecklingsbar* (med ett finare ord *developabel*) och har stor betydelse i tillverkningsindustrin. Det gäller att kunna räkna fram konturen till rymdytans plana mall.

Med hjälp av differentialgeometri och egenskaper hos

rymdytan (i vårt fall den sneda konen) kan man härleda följande tre differentialekvationer som beskriver klipparkets buktiga mönsterkurva: B

$$
\frac{d\alpha}{du} = \frac{R - a\cos u}{\sqrt{b^2 + (R - a\cos u)^2}}
$$

$$
\frac{d\xi}{du} = R\cos\alpha, \quad \frac{d\eta}{du} = R\sin\alpha
$$

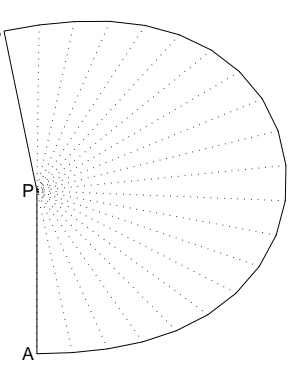

där  $\xi$  och  $\eta$  är kurvans x- och y-värden då parametern u löper från 0 till  $2\pi$ , och  $\alpha$  är lutningsvinkeln för kurvan i punkten  $(\xi, \eta)$ .

Startvärden i punkten A:  $u = 0$ ,  $\alpha = 0$ ,  $\xi = 0$ ,  $\eta = 0$ . Kurvan slutar i punkten B där parametern u har nått  $2\pi$ .

Lös differentialekvationssystemet med Runge-Kuttas metod och rita kurvan från A till B. Fyrtio steg kan vara lämpligt för att få snygg kontur. Konens spets kommer på klipparket att vara belägen i punkten  $P = \left(0, \sqrt{b^2 + (R - a)^2}\right)$ , motivera det!

Om man nöjer sig med bara åtta eller tio delintervall i RK4 får man faktiskt tillräcklig noggrannhet (cirka fyra korrekta siffror) i de beräknade värdena på α, ξ och  $\eta$  (kolla det experimentellt!), men kruxet är då att få kurvan att bukta snyggt mellan punkterna. Interpolation med kvadratisk  $\overline{bA}$  (C) zierkurva i varje intervall ger prydlig lösning. Styrpunktens läge bestäms helt av  $\xi$ ,  $\eta$  och  $\alpha$  i de båda interpolationspunkterna. Redovisa en härledning av styrpunktskoordinaterna.

Beräkna och tillverka kräfthatten och stjärngossestruten. Visa i liten skala och kanske också i naturlig storlek!

Om slutvinkeln  $\alpha(2\pi)$  i mallen är  $\pi$  eller  $\pi/2$  blir tillskärningen av strutmallarna enklare och det blir mindre materialspill. Låt  $R = 7.8$  och  $a = 5.5$  och beräkna vilken höjd b som kräfthatten kommer att få vid tillverkningskravet  $\alpha(2\pi) = \pi$ . För lussestruten: behåll  $R = 8.8$ ,  $a = 12$  och och beräkna höjden b så att  $\alpha(2\pi) = \pi/2$ .

Bestäm måtten hos det minsta rektangulära klippark som innehåller strutmallen för denna kräfthatt respektive lussestrut. Beräkna med numerisk integration hur stort materialspillet blir. Ange också hur många procent av arket som är spill.

Visa mallar och strutar!

## 3B.18: Teslatrasslet — snurrig bana i magnetfält

Genom en ring med radien  $a$  går strömmen  $I_0$ . Ringen är placerad i planet z = 0 med centrum i origo. Strömmen ger upphov till ett magnetfält. Låt **q** vara en punkt på ringen,  $\mathbf{q} = (a \cos \varphi, a \sin \varphi, 0)$ . I punkten  $\mathbf{p} = (r, 0, z)$ bestäms det magnetiska fältet enligt Biot-Savarts lag av

$$
\mathbf{B}(r,0,z) = \frac{\mu_r \mu_0}{4\pi} \int_{-\pi}^{\pi} \frac{\mathbf{i}(\varphi) \times \mathbf{s}(\varphi)}{s^3} a \, d\varphi
$$

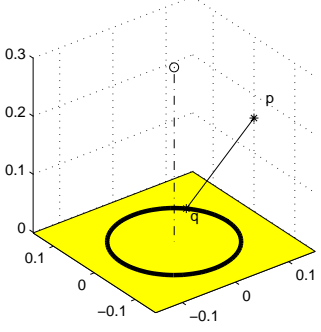

 $\mu_r$  är permeabilitetstalet för ledaren och  $\mu_0 = 4\pi 10^{-7}$  (i SI-enheter). **i**( $\varphi$ ) = I<sub>0</sub>(− sin  $\varphi$ , cos  $\varphi$ , 0), **s**( $\varphi$ ) = **p** − **q** = (r − a cos  $\varphi$ , −a sin  $\varphi$ , z) och s är avståndet  $\|\mathbf{p} - \mathbf{q}\|_2 = \sqrt{(r - a\cos\varphi)^2 + a^2\sin^2\varphi + z^2}$ .

Visa att fältkomponenterna blir

$$
B_x = C \int_{-\pi}^{\pi} \frac{z \cos \varphi}{s^3} d\varphi, \quad B_y = 0, \quad B_z = C \int_{-\pi}^{\pi} \frac{a - r \cos \varphi}{s^3} d\varphi
$$

där konstanten  $C = \mu_r I_0 a \cdot 10^{-7}$  med  $I_0$  i ampere och a i meter. Enheten för magnetisk flödestäthet är *tesla*. Magnetfältet har som synes endast komponenter i radiell led och i z-led. Av symmetriskäl gäller detta för alla vertikala plan genom origo. Komponentbeteckningen  $B_x$  (i planet  $y = 0$ ) ersätter vi därför med  $B_r$  som betecknar radiell fältkomponent.

**Fältlinjeberäkning:** I varje vertikalplan genom origo  $(rz$ -plan) beskrivs de magnetiska fältlinjerna i parameterform,  $(r(v), z(v))$ , av differentialekvationssystemet

$$
dr/dv = B_r(r, z)
$$
,  $dz/dv = B_z(r, z)$ ,  $r(0) = r_0$ ,  $z(0) = 0$ .

Använd RK4 eller ode45 för den numeriska behandlingen. Utnyttja vid beräkning av  $B_r$  och  $B_z$  att integranderna är periodiska funktioner. Fältlinjerna bildar slutna ovala kurvor; rita kurvor för  $r_0 = 0.2a, 0.3a, 0.4a, 0.5a$ . Data:  $a = 0.1$ ,  $I_0 = 2.0$ ,  $\mu_r = 40000$ .

Beräkning av partikelbanor: En laddad partikel, laddning Q, massa m, påverkas av det magnetiska fältet från den strömförande ringen. Partikelbanan är tidsberoende,  $\mathbf{s}(t)=(x(t), y(t), z(t))$ , och beskrivs av differentialekvationen  $m\ddot{\mathbf{s}} = Q(\dot{\mathbf{s}} \times \mathbf{B})$ . Magnetfältet har i punkten  $(x, y, z)$  komponenterna  $B_x = \frac{x}{r} B_r$ ,  $B_y = \frac{y}{r} B_r$ ,  $B_z$ , där  $r = \sqrt{x^2 + y^2}$ . Inför  $c_p = Q/m$ . Härled följande rörelseekvationer för en partikel med given startposition, riktning och hastighet:

$$
\ddot{x}=c_p(\dot{y}B_z-\dot{z}B_y),\quad \ddot{y}=c_p(\dot{z}B_x-\dot{x}B_z),\quad \ddot{z}=c_p(\dot{x}B_y-\dot{y}B_x).
$$

Skriv om till ett system av första ordningens ODE och utnyttja ode45 för att beräkna och rita banan för en partikel med laddning/massa-förhållandet  $2 \cdot 10^7$  (As/kg). Experimentera med olika kombinationer av begynnelsepositioner och starthastighet. För testfallets partikel gäller

$$
x(0) = 1.2a
$$
,  $y(0) = 0$ ,  $z(0) = 0.15a$ ,  $\dot{x}(0) = 0$ ,  $\dot{y}(0) = v_0$ ,  $\dot{z}(0) = 0$ 

med  $v_0 = 200000$  m/s. Hur mycket varierar hastigheten under den trassliga färden?

## 3B.19: Dubbelpendeln

En viktlös stång med längden  $L_1$  är med ena änden friktionsfritt fästad i origo och har en kula med massan  $m_1$  i sin andra ände. En stång med längden  $L_2$  är friktionsfritt upphängd i  $m_1$ -kulan och har en kula med massa  $m_2$  ytterst. Tillsammans utgör systemet en dubbelpendel som kan komma i rejäl svängning.

Låt  $\varphi_1$  och  $\varphi_2$  utgöra stängernas vinklar med lodlinjen. Då bestäms pendlarnas rörelse av följande differentialekvationer:

$$
(m_1 + m_2)L_1\ddot{\varphi}_1 + m_2L_2\ddot{\varphi}_2\cos{(\varphi_1 - \varphi_2)} + m_2L_2\dot{\varphi}_2^2\sin{(\varphi_1 - \varphi_2)} + g(m_1 + m_2)\sin{\varphi_1} = 0
$$
  

$$
m_2L_2\ddot{\varphi}_2 + m_2L_1\ddot{\varphi}_1\cos{(\varphi_1 - \varphi_2)} - m_2L_1\dot{\varphi}_1^2\sin{(\varphi_1 - \varphi_2)} + gm_2\sin{\varphi_2} = 0
$$

där g är tyngdaccelerationen,  $g = 9.81 \text{ m/s}^2$ . Dividera med  $m_2$  och inför  $q = m_1/m_2$ samt  $c_{12} = \cos (\varphi_1 - \varphi_2)$  och  $s_{12} = \sin (\varphi_1 - \varphi_2)$ . Systemet blir nu:

$$
(1+q)L_1\ddot{\varphi}_1 + L_2c_{12}\ddot{\varphi}_2 = -L_2\dot{\varphi}_2^2s_{12} - g(1+q)\sin\varphi_1L_1c_{12}\ddot{\varphi}_1 + L_2\ddot{\varphi}_2 = L_1\dot{\varphi}_1^2s_{12} - g\sin\varphi_2
$$

För att kunna lösa differentialekvationerna numeriskt behöver vi först ha dem på formen  $\ddot{\varphi}_1 = f_1(\varphi_1, \varphi_2, \dot{\varphi}_1, \dot{\varphi}_2)$  och  $\ddot{\varphi}_2 = f_2(\varphi_1, \varphi_2, \dot{\varphi}_1, \dot{\varphi}_2)$ . Lös därför  $2 \times 2$ -systemet för hand så att önskade uttryck för  $\ddot{\varphi}_1$  och  $\ddot{\varphi}_2$  erhålls.

Överför därefter differentialekvationerna till ett system av första ordningens ODE så att RK4 eller ode45 kan utnyttjas för att numeriskt erhålla lösningskurvor  $\varphi_1(t)$ och  $\varphi_2(t)$ .

Studie 1:  $L_1 = 0.6$ ,  $L_2 = 1.2$ ,  $m_2 = 2m_1$ . Låt dubbelpendeln vid tiden  $t = 0$ ha startvinklarna 60<sup>o</sup> och 45<sup>o</sup>, dvs  $\varphi_1 = \pi/3$  och  $\varphi_2 = \pi/4$ , och då släppas från stillastående. Beräkna och rita upp  $\varphi_1(t)$  och  $\varphi_2(t)$  tills fem sekunder gått. Bestäm också dubbelpendelns x- och y-koordinater vid varje tidssteg och visa pendelförloppet (se rkpendel.m).

Studie 2:  $L_1 = 1$ ,  $L_2 = 2$ ,  $m_2 = m_1$ . Pendeln släpps från stillastående med startvinklarna 90<sup>o</sup> och 60<sup>o</sup>. Lösningskurvorna  $\varphi_1(t)$  och  $\varphi_2(t)$  är inte periodiska men heller inte så långt ifrån. Det bör vara möjligt att finna startvinklar sådana att dubbelpendeln får ett periodiskt förlopp. Formulera en algoritm för effektiv lösning av detta problem och visa pendelrörelsen under några perioder.

# 3B.20: Färgränder — utspridd färg i randigt medium

En färgklump råkar falla ned i en kanal där vatten strömmar genom skikt av olika porösa material. Kanalen sträcker sig från x = 0 till x = L. Färgklumpen spills vid  $x = L/2$  och orsakar direkt en koncentrationsfördelning  $u_0(x) = e^{-12(x-L/2)^2}$ . Mängden spilld färg är  $M_0 = \int_0^L u_0(x) dx$ .

Med tiden rör sig färgfläcken och sprids ut i hela kanalen. Så småningom uppnås ett "randigt" jämviktstillstånd för färgkoncentrationen  $u(x)$  i kanalen. då  $u(x)$ bestäms av en andra ordningens differentialekvation.

Mediet i kanalen (ringformad i figuren) består av återkommande skikt av två porösa kompositmaterial med olika materialegenskaper (densitet, etc).

För diffusiviteten (dvs spridningsbenägenheten för färgen) gäller att medelvärdet är  $D_0 = 0.005$  och  $D(x)$ överstiger D<sup>0</sup> i de mörka kompositskikten och ligger under  $D_0$  i de ljusa. För enkelhets skull antar vi  $D(x) = D_0 (1 + 0.5 \sin 2\pi x)$ . där skikten är en halv  $\lim_{x \to 0}$  =  $D_0(1 + 0.5 \sin 2nx)$ . dat skinden die en harve  $\frac{1}{-0.5}$  0 0.5

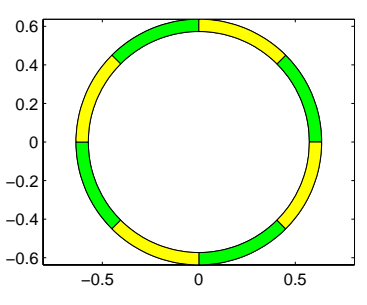

(x löper utmed kanalen, dvs längs cirkelbågen i detta fall).

Strömningshastigheten  $a(x)$  för färgen i mediet uppfyller  $a(x)=0.06$  i de mörka skikten och  $a(x)=0.02$  i de ljusa. Vid skiktgränserna (diskontinuitetspunkterna  $x = 0, 0.5, 1, 1.5, ..., L$  får hastigheten anta medelvärdet  $a(x) = 0.04$ .

Differentialekvationen för färgkoncentrationen i jämviktstillståndet lyder:

$$
D(x)\frac{d^2u}{dx^2} + D'(x)\frac{du}{dx} - \frac{d}{dx}(a(x)u) = 0, \quad 0 \le x \le L.
$$

Randvillkoren för färgkoncentrationen i en sluten kanal är av kontinuitetsskäl:  $u(0) = u(L)$  och  $\frac{du}{dx}(0) = \frac{du}{dx}(L)$ .

Låt undersökningen gälla en kanal med  $L = 4$ . Använd finitadifferensmetoden med steget  $h = L/80$  för att bestämma koncentrationsfördelningen vid jämvikt. Det blir ett matrisproblem på formen  $\mathbf{A}\mathbf{u} = 0$  med singulär systemmatris. För att få den önskade entydiga lösningen måste villkoret  $\int_0^L u(x)dx = M_0$  utnyttjas på lämpligt vis.

Rita upp den cirkulära kanalen och kurvan som visar koncentrationsfördelningen av den utspridda färgen i kanalen. Skriv ut max- och min-värdena. Hur pålitligt är resultatet? Räkna om med halverat steg, eventuellt flera gånger.

#### 3B.21: Kometens stoftsvans

En komet rör sig i en elliptisk bana runt solen. I polära koordinater med solen i origo gäller uttrycket:  $r(\phi) = R/(1 + E \cos \phi), \quad 0 \le \phi \le 2\pi.$ 

R är ellipsens medelradie och E är excentriciteten som uppfyller  $0 \le E < 1$ .

För en cirkel gäller *E* = 0; en mycket långsmal ellips har ett *E*-värde nära ett.

Vår kometbana har excentriciteten  $E = 0.4$  och medelradien  $R = 105$  i en lämplig astronomisk längdskala. Kortaste avståndet från solen till kometen är 105/1.4 = 75 längdenheter. Rita upp ellipsen.

Kometen betraktas vid positionen då den är närmast solen och precis korsar positiva x-axeln, alltså vid (75, 0). Man kan då observera två kometsvansar: en jonsvans riktad rakt ut från solen (den ska vi inte räkna på) och en stoftsvans som består av stoftpartiklar (kometdamm) som kastats ut från kometen. Partiklarna följer inte kometbanan eftersom de förutom av gravitationen från solen också påverkas av strålningstrycket från solljuset.

Halliday, Resnick, Walker, *Fundamentals of Physics*, Sample Problem 34-2 (s813 i sjätte upplagan) visar en fin illustration på kometsvansfenomenet och innehåller lite teori om strålningstryck.

För att kunna beräkna stoftsvansen måste vi känna till kometens position och hastighet vid ett antal tidpunkter före observationspunkten. Newtons gravitationslag ger differentialekvationerna

$$
\frac{d^2x}{dt^2} = -C\frac{x}{s^3}, \quad \frac{d^2y}{dt^2} = -C\frac{y}{s^3} \quad \text{där} \ \ s = \sqrt{x^2 + y^2}
$$

Konstanten C beror av kometens massa, solens massa och gravitationskonstanten och med väl valda enheter kan vi sätta C = 1. Vi vill nyttja kometdata från positionen P där  $\phi_0 = 2\pi/3$  medurs till observationspunkten. Riktningen vid P är  $\mathbf{k} = (r'(\phi_0)\cos\phi_0 - r(\phi_0)\sin\phi_0, r'(\phi_0)\sin\phi_0 + r(\phi_0)\cos\phi_0)$  (visa det).<br>Den normarade rörelseriktningen är  $\mathbf{k}_0 = -\mathbf{k}/\|\mathbf{k}\|_2$  och hastighetsvek

Den normerade rörelseriktningen är **k**<sub>0</sub> = −**k**/ $\|\mathbf{k}\|_2$  och hastighetsvektorn kan då skrivas  $v_0$ **k**<sub>0</sub>. Det okända hastighetsvärdet  $v_0$  bestäms ur randvillkoret att kometens x-koordinat vid x-axelpassagen ska vara 75. Det blir ett randvärdesproblem för ode-systemet.

Stoftpartiklarna kastas iväg från kometen i samma riktning och med samma hastighet som kometen har. Det är partikelstorleken som avgör om dess bana blir rätlinjig ("kritisk storlek"), utåtkrökt (små stoftkorn) eller inåtkrökt (stoftkorn, större än de kritiska). De rätlinjiga banornas partiklar flyttar sig med konstant hastighet, därför kan stoftpositionen i observationsögonblicket bestämmas. Beräkna och rita stoftsvanskurvan som dessa partiklar bildar.

De större stoftpartiklarna kommer att följa en kurva av kometbanekaraktär, som definieras av samma ode-system men med ett C-värde mindre än 1. Startvärdena i utkastpunkten bestäms av kometdata just där. Pröva C-värden mellan 0.02 och 0.1. Markera var de hamnar i observationsögonblicket och bidrar till stoftsvansen.

De små kometdammpartiklarnas utåtkrökta banor kan modelleras av kvadratiska bézierkurvor. Fundera ut lämplig algoritm och markera deras bidrag till stoftsvansen.

## 3B.22: Diffraktionsmönster

När man låter ljus eller andra elektromagnetiska vågor passera genom en smal spalt eller förbi en skarp kant uppstår diffraktion. På en skärm kan vi se ett diffraktionsmönster som beror av våglängden  $\lambda$ , spaltbredden a och diffraktionsvinkeln  $\theta$ . För fallet med mycket smal spalt och stort avstånd L till skärmen bestäms diffraktionsmönstrets intensitet I vid positionen  $\xi$  på skärmen av

$$
I(\xi) = I_0 \left(\frac{\sin \alpha}{\alpha}\right)^2, \quad \text{där} \quad \alpha = \frac{\pi a}{\lambda} \sin |\theta| \approx \frac{\pi a}{\lambda} \frac{|\xi|}{L}, \quad |\xi| < < d
$$

Intensiteten  $I_0$  är maxvärdet som erhålls när vinkeln  $\theta$  är noll (och på skärmen:  $\xi = 0$ ). Vi kan låta  $I_0$  ha värdet ett. Detta speciella fall av diffraktion kallas fraunhoferdiffraktion efter den tyske fysikern Joseph von Fraunhofer<sup>1</sup> (1787–1826).

Fresneldiffraktion är namnet på en finurlig matematisk algoritm för beräkning av diffraktionsmönster mer generellt. Det kan gälla diffraktion orsakad av en skarp kant eller av en spalt eller av ett långsmalt föremål (nål, grässtrå) som kommer i vägen för ljusvågorna. Teorin för fresneldiffraktion utvecklades av Augustin Jean Fresnel2 (1788–1827), fransk matematiker och fysiker.

Det matematiska redskapet för att åskådliggöra diffraktionmönstret är Cornus spiral, lussekattskurvan i figuren. Den högra delen av spiralen erhålls som lösning  $\mathbf{r}(u)=(x(u), y(u)), u \geq 0$  till differentialekvationssystemet

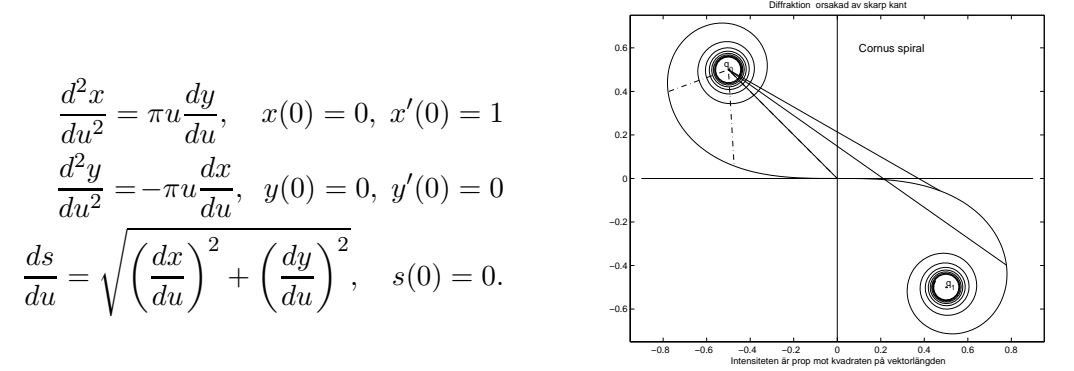

Använd RK4 för ode-lösningen fram till  $u_{max} = 5$  (eller något längre). Storheten s betecknar båglängden från origo till punkten  $(x, y)$ . Rita upp spiralen. Vänstra spiraldelen svarar mot negativa u-värden och fås genom teckenbyte på x- och ykoordinaterna.

Cornus spiral kan även uttryckas med hjälp av de så kallade fresnelintegralerna  $x(u) = \int_0^u \cos \frac{\pi t^2}{2} dt$  och  $y(u) = -\int_0^u \sin \frac{\pi t^2}{2} dt$ . Teoretiskt gäller  $s(u) = u$ ; visa det! Sambandet innebär att man kan kontrollera tillförlitligheten hos ode-lösningen genom att studera avvikelsen mellan beräknad båglängd s och parametern u.

#### Skarp kant

Vid diffraktion orsakad av en skarp kant gäller att intensiteten  $I(\xi)$  vid positionen  $\xi$ på skärmen beror av båglängdsparametern u på cornuspiralen enligt  $\xi = \sqrt{L\lambda/2} u$ ,

$$
I(\xi) = I(\sqrt{L\lambda/2}u) = I_{\infty} \frac{\|\mathbf{r}(u) - \mathbf{q}_0\|_2^2}{\|\mathbf{q}_1 - \mathbf{q}_0\|_2^2}
$$

Punkten  $\mathbf{r}(u) = (x(u), y(u))$  ligger på cornuspiralen,  $\mathbf{q}_0$  och  $\mathbf{q}_1$  är fixpunkterna (russinens placering i lussekatten):  $\mathbf{q}_0 = \left(-\frac{1}{2}, \frac{1}{2}\right)$  och  $\mathbf{q}_1 = \left(\frac{1}{2}, -\frac{1}{2}\right)$ . Storheten  $I_{\infty}$ <br>  $\ddot{\mathbf{q}}$  intensitetsvärdet på skärmen utan diffraktion. Vi kan låta  $I_{\infty} = 1$ är intensitetsvärdet på skärmen utan diffraktion. Vi kan låta  $\bar{I}_{\infty} = 1$ .

<sup>1</sup>http://www.hao.ucar.edu/public/education/sp/images/fraunhofer.html

<sup>2</sup>http://www-gap.dcs.st-and.ac.uk/ history/Mathematicians/Fresnel.html

Den skarpa kanten finns vid  $u = 0$ ; negativt u innebär att kanten är ett hinder för vågorna, medan  $u > 0$  betyder fri passage. Geometriskt sett bestäms intensiteten I av vektorn från **<sup>q</sup>**<sup>0</sup> till **<sup>r</sup>**(u) (se figuren) och <sup>I</sup>-värdet är proportionellt mot kvadraten på vektorlängden. Visa med hjälp av formeln att intensiteten rakt framför kanten vid  $\xi = u = 0$  är 1/4.

Beräkna och rita upp intensitetskurvan då  $L = 0.15$  m och  $\lambda = 640$  nm.

Kurvan har många toppar — bestäm de båda första maximipunkternas positioner med stor noggrannhet.

När man har kolumnvektorerna x och I får man diffraktionsmönstret med pcolor( $x*[1\ 1]$ , ones( $size(x))*[0\ 1]$ ,  $I*[1\ 1])$ , colormap gray, shading flat

#### Smal spalt

Även här bestäms intensiteten av en vektor på Cornus spiral. Spaltbredden a har betydelse, olika bredder ger olika diffraktionsmönster. Fresnels algoritm börjar med en transformering av a till båglängdsparametervärde,  $u_a = a/\sqrt{L\lambda/2}$ . Intensitetsbestämmande vektor på spiralen är **g**(u) = **r**(u +  $\frac{u_a}{2}$ ) – **r**(u –  $\frac{u_a}{2}$ ). Det innebär att det alltid är konstant båglängd  $u_a$  längs spiralen från punkten  $\mathbf{r}(u - \frac{u_a}{2})$ <br>till punkten  $\mathbf{r}(u + \frac{u_a}{2})$ 

till punkten  $\mathbf{r}(u + \frac{u_a}{2})$ .

$$
I(\xi) = I(\sqrt{L\lambda/2} u) = c ||\mathbf{g}(u)||_2^2, \quad u \ge 0
$$

Med konstanten  $c = 1/\max ||g(u)||_2^2$  blir intensitetens maxvärde ett. Av symmetriskäl gäller  $I(-\xi) = I(\xi)$ gäller  $I(-\xi) = I(\xi)$ .

Beräkna och rita intensitetskurvor och diffraktionsmönster för spaltbredderna 0.24, 0.48, 0.72 mm och för våglängderna 400, 520, 640 och 770 nm. Skärmavståndet är  $L = 0.15$  m,  $0.500$  or  $\frac{1}{2}$  o.550 nm (heldragen),  $\lambda$ 

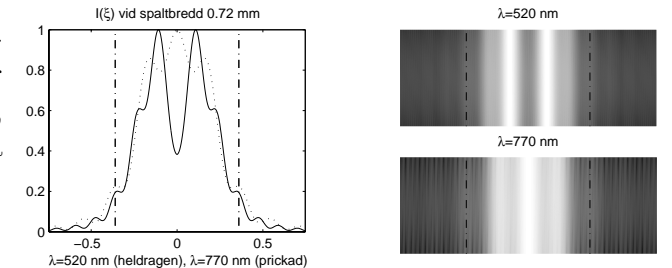

Hur väl överensstämmer fraunhoferdiffraktionens intensitetskurva med fresneldiffraktionens? Undersök detta för våglängderna 400 och 770 nm vid minsta spaltbredden 0.24 mm.

#### Skuggan av ett strå

Det uppstår ett diffraktionsmönster av omvänt slag då en nål eller ett smalt strå med bredden a tvingar ljusvågorna att böja av. Skuggan på skärmen bildar ett diffust randmönster. Nu är det två vektorer på Cornus spiral som bestämmer intensiteten nämligen  $\mathbf{g}_0(u) = \mathbf{r}(u - \frac{u_a}{2}) - \mathbf{q}_0$  och  $\mathbf{g}_1(u) = \mathbf{q}_1 - \mathbf{r}(u + \frac{u_a}{2})$ , där liksom tidigare  $u_a = a/\sqrt{L\lambda/2}.$ 

$$
I(\xi) = I(\sqrt{L\lambda/2} u) = c ||\mathbf{g}_0(u) + \mathbf{g}_1(u)||_2^2, \quad u \ge 0, \quad I(-\xi) = I(\xi).
$$

Normeringskonstanten c bestäms antingen så att maximalt intensitetsvärde blir ett eller så att intensiteten långt från stråskuggan blir ett.

Beräkna och rita intensitetskurvor och diffraktionsmönster. Ta samma bredder och våglängder som tidigare.